## **DigCompEdu 2.2.6 Grabación y edición de vídeos**

**Documento de enlaces complementarios**

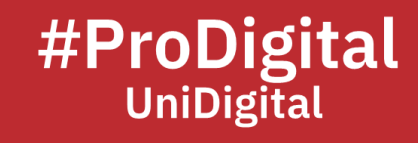

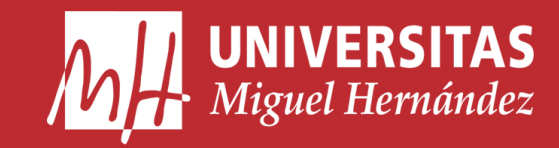

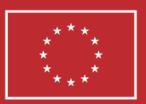

**Financiado por** la Unión Europea NextGenerationEU

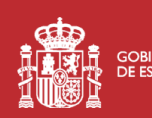

**ANTE COBIERNO** MINISTERIO<br>**ANTE DE ESPAÑA** DE UNIVERSIDADES

Plan de Recuperación, **Transformación Resiliencia** 

## **DCE2.2.5 Grabación y edición de vídeos**

- Bécares, B. (2021, March 29). Windows Movie Maker: cómo descargarlo e instalarlo para usarlo en Windows 10. Genbeta. Retrieved August 6, 2023, from [https://www.genbeta.com/windows/windows-movie-maker-como-descargarlo-e](https://www.genbeta.com/windows/windows-movie-maker-como-descargarlo-e-instalarlo-para-usarlo-windows-10)[instalarlo-para-usarlo-windows-10](https://www.genbeta.com/windows/windows-movie-maker-como-descargarlo-e-instalarlo-para-usarlo-windows-10)
- Guía del principiante sobre resolución de vídeo. Adobe. Retrieved August 6, 2023, from <https://www.adobe.com/es/creativecloud/video/discover/video-resolution.html>
- Manual de uso de iMovie para Mac Soporte técnico de Apple (ES). (n.d.). Apple Support. Retrieved August 6, 2023, from [https://support.apple.com/es](https://support.apple.com/es-es/guide/imovie/welcome/mac)[es/guide/imovie/welcome/mac](https://support.apple.com/es-es/guide/imovie/welcome/mac)
- Microsoft Apps. Movie Maker Video Editor. Microsoft Apps. Retrieved August 6, 2023, from [https://apps.microsoft.com/store/detail/movie-maker-video](https://apps.microsoft.com/store/detail/movie-maker-video-editor/9MVFQ4LMZ6C9?hl=es-es&gl=es&rtc=1)[editor/9MVFQ4LMZ6C9?hl=es-es&gl=es&rtc=1](https://apps.microsoft.com/store/detail/movie-maker-video-editor/9MVFQ4LMZ6C9?hl=es-es&gl=es&rtc=1)
- Noren, A. (2016, June 21). Crea tus vídeos docentes Aprender para enseñar. from <https://blogs.deusto.es/aprender-ensenar/crea-tus-videos-docentes>
- Resoluciones de vídeo y relaciones de aspecto Ordenador Ayuda de YouTube. Retrieved August 6, 2023, from [https://support.google.com/youtube/answer/6375112?hl=es&co=GENIE.Platform](https://support.google.com/youtube/answer/6375112?hl=es&co=GENIE.Platform%3DDesktop) [%3DDesktop](https://support.google.com/youtube/answer/6375112?hl=es&co=GENIE.Platform%3DDesktop)
- Torres, C. (2023, January 1). Mejores Aplicaciones para Editar Videos Gratis en iPhone y Android [2023]. CyberLink. Retrieved August 6, 2023, from [https://es.cyberlink.com/blog/app-de-video-edicion/707/app-gratis-edicion-de](https://es.cyberlink.com/blog/app-de-video-edicion/707/app-gratis-edicion-de-video-ios-android)[video-ios-android](https://es.cyberlink.com/blog/app-de-video-edicion/707/app-gratis-edicion-de-video-ios-android)
- Torres, C. (2023, July 15). Los 15 mejores editores de video gratis para PC Windows [2023]. CyberLink. Retrieved August 6, 2023, from [https://es.cyberlink.com/blog/mejor-editores-de-video/688/mejor-software](https://es.cyberlink.com/blog/mejor-editores-de-video/688/mejor-software-gratis-de-edicion-de-video-para-pc)[gratis-de-edicion-de-video-para-pc](https://es.cyberlink.com/blog/mejor-editores-de-video/688/mejor-software-gratis-de-edicion-de-video-para-pc)
- Torres, C. (n.d.). 27 Mejores Editores de Videos: Programas y Online para PC Windows. CyberLink. Retrieved August 6, 2023, from [https://es.cyberlink.com/blog/mejor](https://es.cyberlink.com/blog/mejor-editores-de-video/350/mejor-video-editor-windows)[editores-de-video/350/mejor-video-editor-windows](https://es.cyberlink.com/blog/mejor-editores-de-video/350/mejor-video-editor-windows)